Ericsson Software Technology

# CAPIF Common API framework

Service Registry & Service Discovery

Yennifer Chacon OSC NONRTRIC Team

Demo to OSC RSAC (2023-05-17)

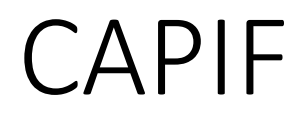

- Common API framework
- Developed by 3GPP to enable a unified Northbound API framework across 3GPP network functions, and to ensure that there is a single and harmonized approach for API development.
- Key features:
	- Onboarding/offboarding API invoker
	- Discovery APIs
	- Register/deregister APIs
	- CAPIF events subscription/notification
	- Entity authentication/authorization
	- Support for 3rd party domains i.e., allow 3rd party API providers to leverage the CAPIF framework
	- Support interconnection between two CAPIF providers

## CAPIF Functional entities

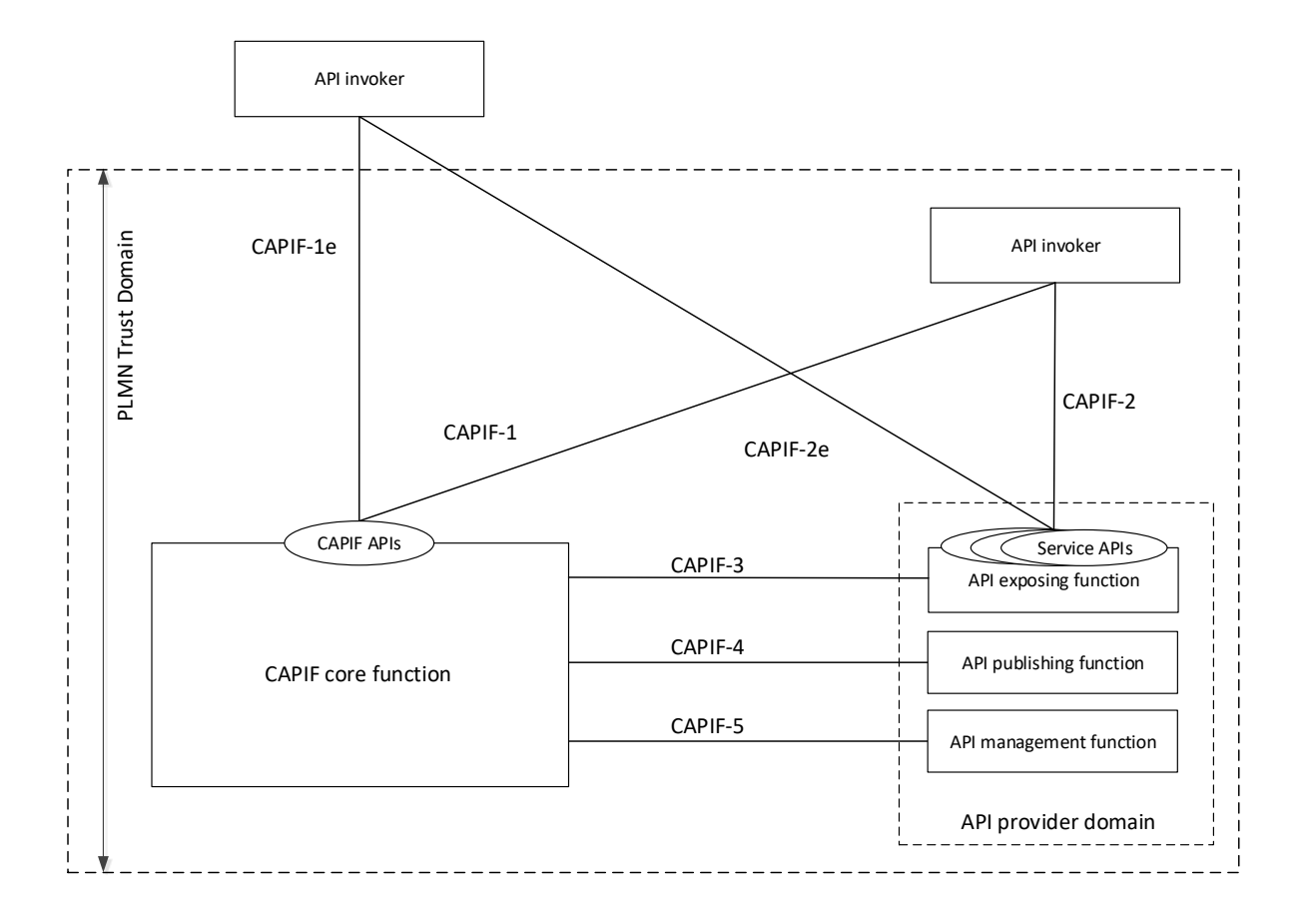

#### **CAPIF core function**

The CAPIF core function consists of the following capabilities:

- Authenticating the API invoker based on the identity and other information required for authentication of the API invoker;
- Supporting mutual authentication with the API invoker;
- Providing authorization for the API invoker prior to accessing the service API;
- Publishing, storing and supporting the discovery of service APIs information;
- Monitoring the service API invocations;
- Onboarding a new API invoker and offboarding an API invoker;
- Supports publishing, discovery of service APIs information with another CAPIF core function in CAPIF interconnection.

## CAPIF Functional entities

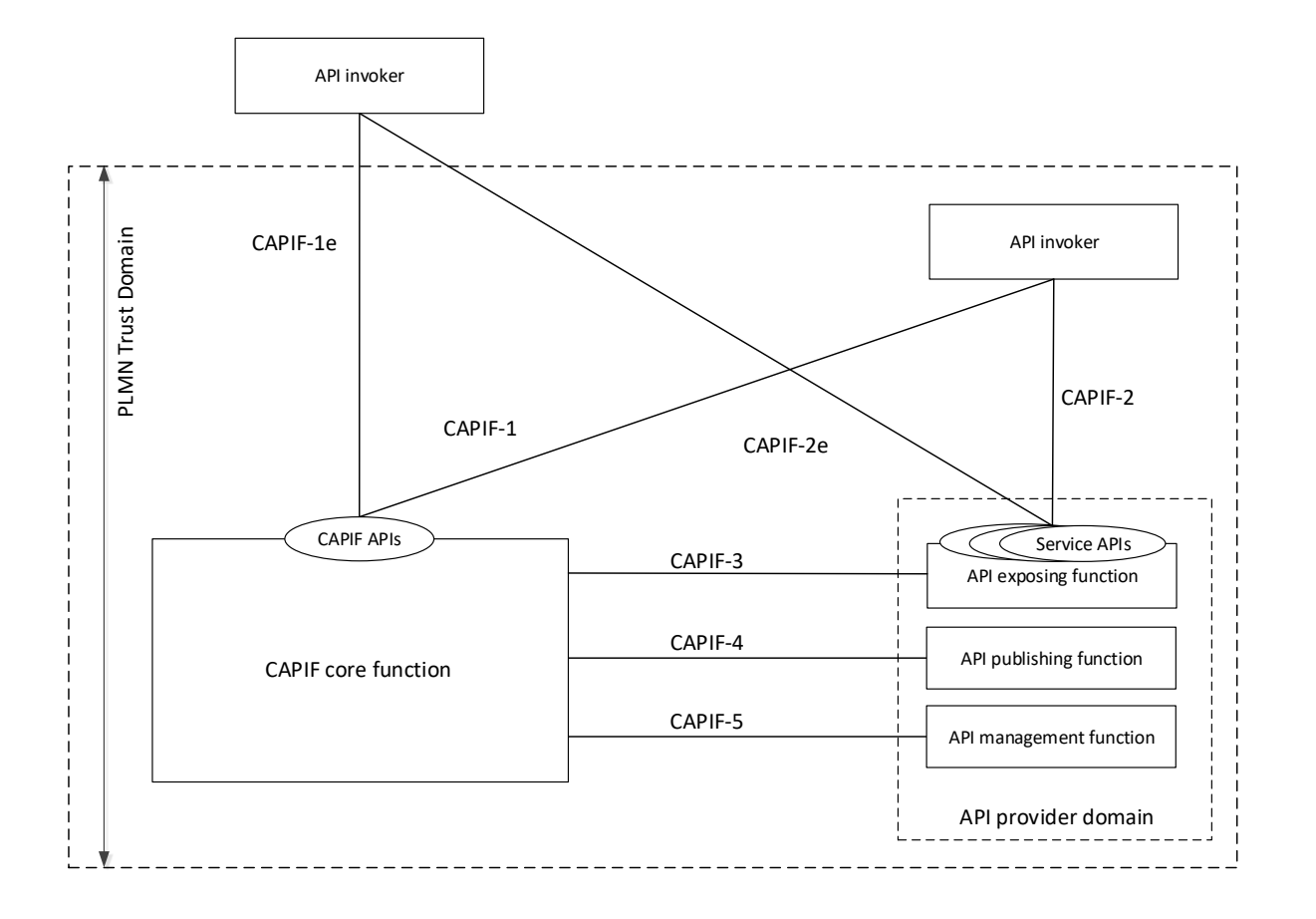

#### **API invoker**

The API invoker is the entity which invokes the CAPIF or service APIs, typically provided by a 3rd party application provider who has service agreement with PLMN operator.

The API invoker supports the following capabilities:

- Triggering API invoker onboarding/offboarding;
- Supporting the authentication by providing the API invoker identity and other information required for authentication of the API invoker;
- Supporting mutual authentication with CAPIF;
- Obtaining the authorization prior to accessing the service API;
- Discovering service APIs information; and
- Invoking the service APIs.

### CAPIF Functional entities

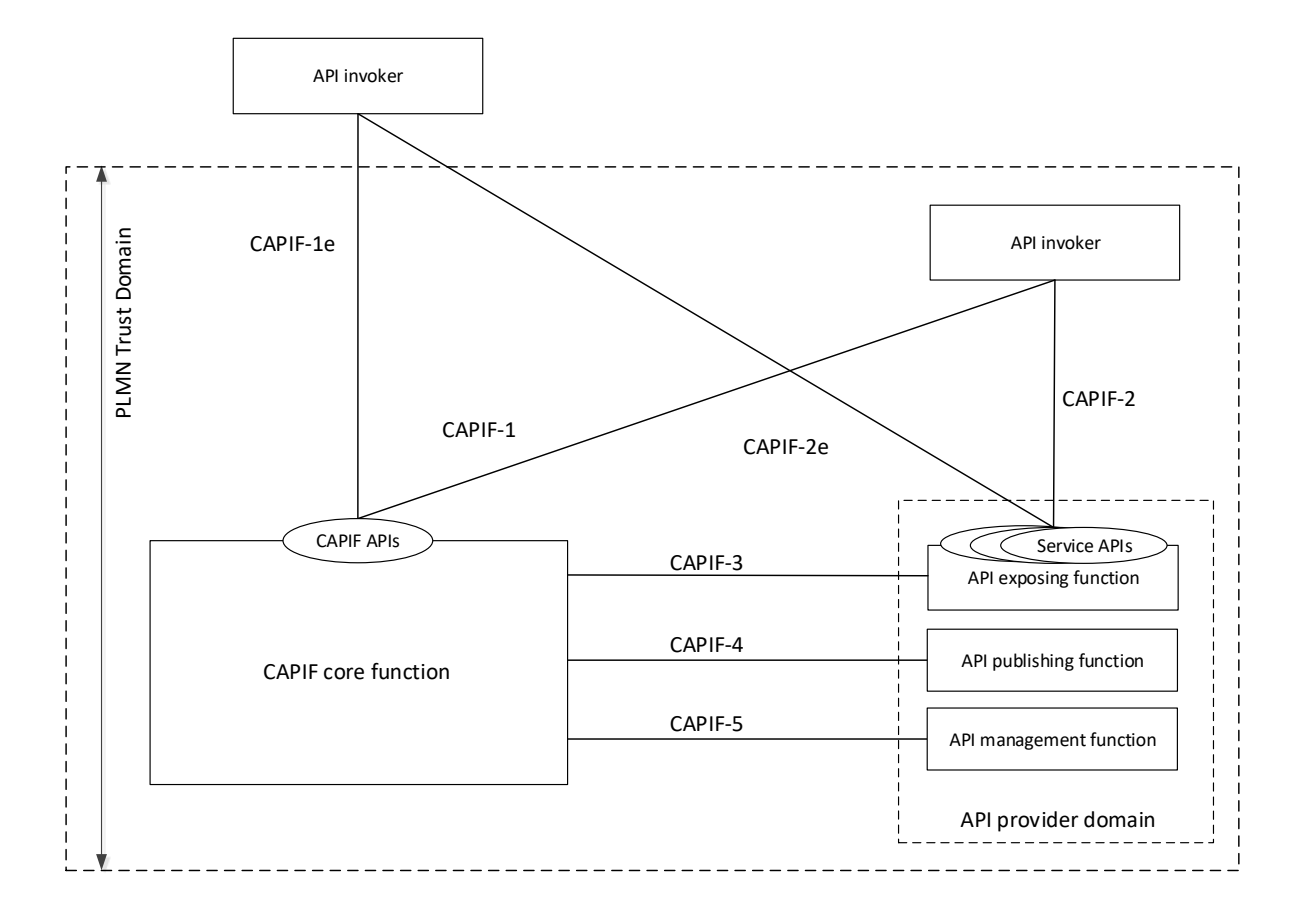

#### **API provider domain**

**API exposing function:** The entity which provides the service communication entry point for the service APIs. Provides access control, logging, charging, provides authentication and authorization support.

**API publishing function:** The entity that enables the API provider to publish the Service APIs information in order to enable the discovery of APIs by the API invoker.

**API management function:** The entity which registers and maintains registration information of the API provider domain functions on the CAPIF core function

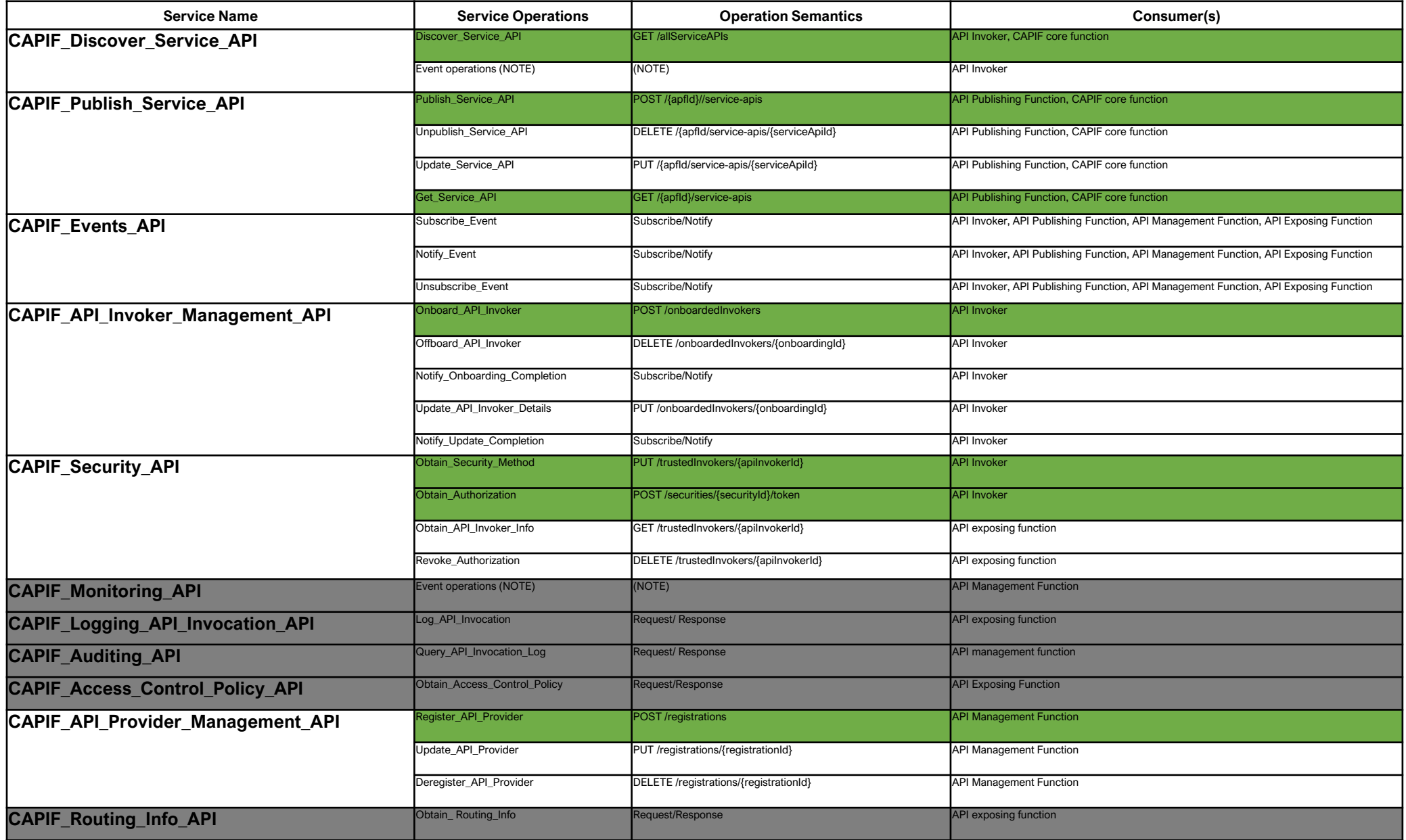

# Provider – new API Provider domain

{

}

**POST** /registrations Registers a new API Provider domain with API provider domain functions profiles. **Parameters** No parameters Request body required Example Value | Schema **APIProviderEnrolmentDetails**  $\vee$ description: Represents an API provider domain's enrolment details. apiProvDomInfo  $\sum$  [...] apiProvFuncs  $\sum$  [...] failReason  $\sum$  [...] regSec\*  $\sum$  [...] suppFeat  $\sum \{\ldots\}$ 

```
CAPIF-1
                                                            CAPIF core function
                                                                                      API exposing function
                                                                           CAPIF-3 PCC Service
                                                                             CAPIF-2e
                                                                                       API invoker
                                                                   CAPIF-1
                                                       \sum_{k=1}^{N} CAPIF-1e<br>
\sum_{k=1}^{N} PLM Truster<br>
\sum_{k=1}^{N}CAPIF-4
                                                                                      API publishing function
                                                                                      API provider domain
                                                              CAPIF APIs
                                                                           CAPIF-5
                                                                                     API management function
"apiProvDomInfo": "Provider domain",
"apiProvFuncs": [
     {
           "apiProvFuncInfo": "rApp as APF",
           "apiProvFuncRole": "APF",
           "regInfo": {
                "apiProvPubKey": "APF-PublicKey"
           }
     },
     {
           "apiProvFuncInfo": "rApp as AEF",
          "apiProvFuncRole": "AEF",
          "regInfo": {
                "apiProvPubKey": "AEF-PublicKey"
          }
     },
     {
           "apiProvFuncInfo": "rApp as AMF",
           "apiProvFuncRole": "AMF",
           "regInfo": {
                "apiProvPubKey": "AMF-PublicKey"
           }
     },
     {
          "apiProvFuncInfo": "Gateway as entrypoint AEF",
           "apiProvFuncRole": "AEF",
          "regInfo": {
                "apiProvPubKey": "AEF-Gateway-PublicKey"
           }
     }
],
"regSec": "PSK"
```
API invoker

#### Publisher – new API

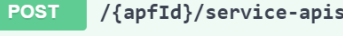

Publish a new API

#### **Parameters**

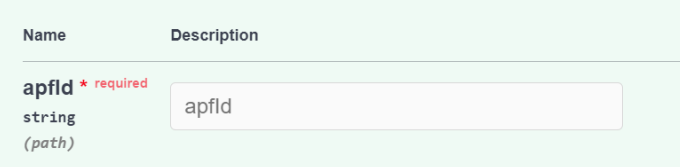

Request body required

Example Value | Schema

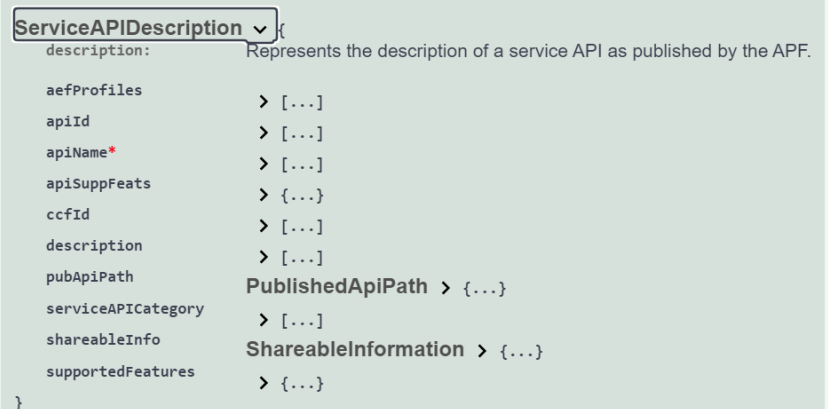

```
"apiName": "example",
"description": "Example API of rApp B",
"aefProfiles": [
  "aefId": "AEF_id_rApp_as_AEF",
  "description": "Example rApp B as AEF",
  "versions": [
  {
    "apiVersion": "v1",
    "resources": [
    {
      "resourceName": "example",
      "commType": "REQUEST_RESPONSE",
      "uri": "/example/subscription/subscription_id_1",
      "operations": [
      "GET"
      ]
    }
    ]
  }
  ],
  "protocol": "HTTP_1_1",
  "securityMethods": ["PSK"],
  "interfaceDescriptions": [
  {
    "ipv4Addr": "string",
    "port": 65535,
    "securityMethods": ["PKI"]
  },
  {
    "ipv4Addr": "string",
    "port": 65535,
    "securityMethods": ["PKI"]
  }
  ]
```
{

{

} ] }

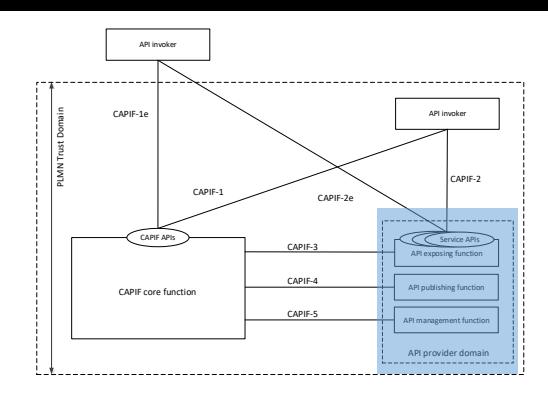

## Publisher – get APIs

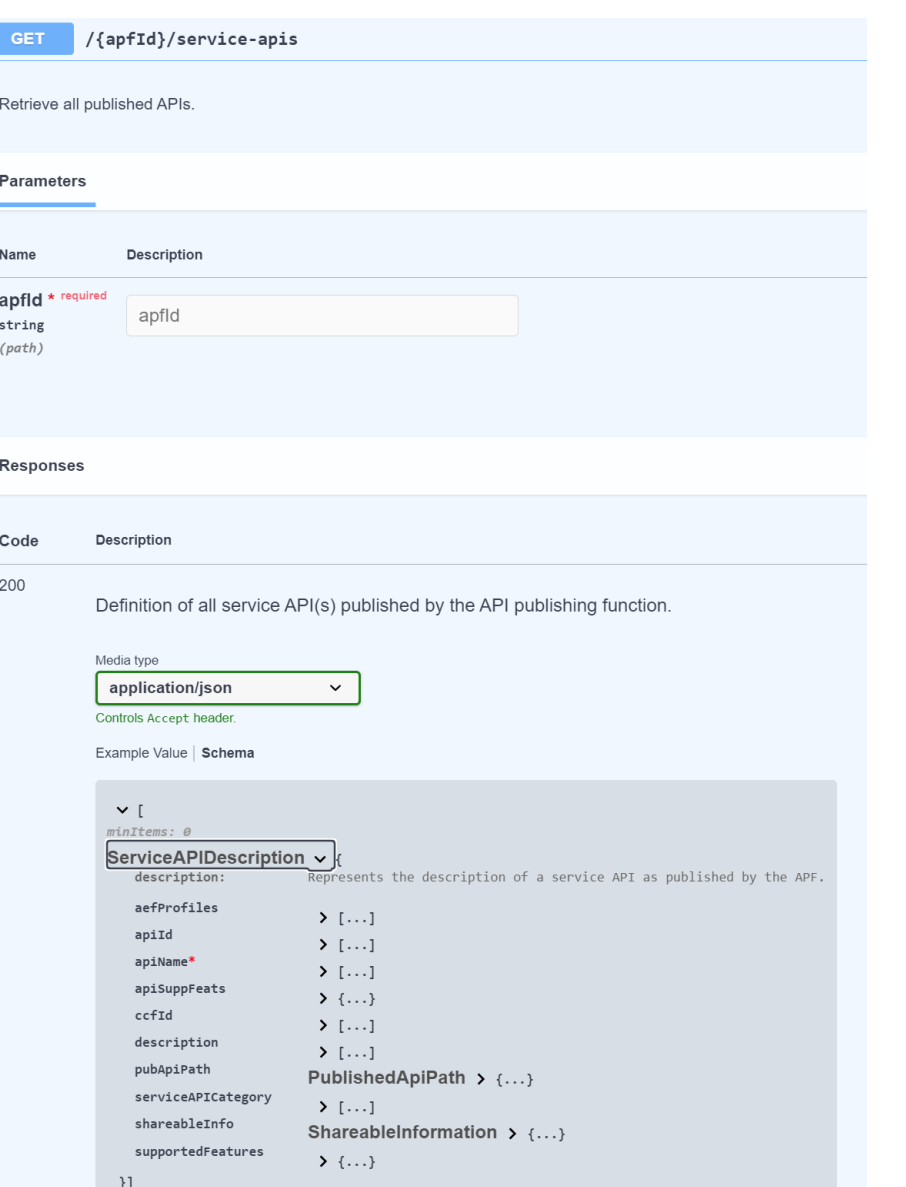

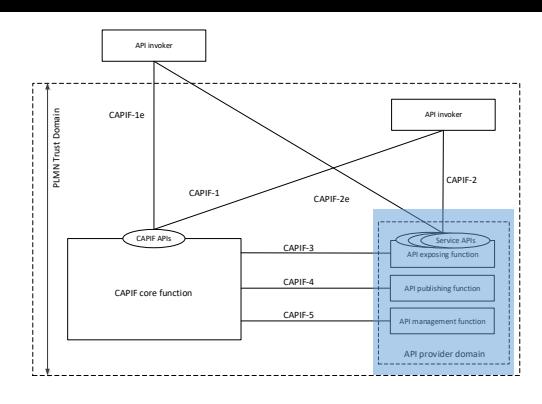

## Invoker – Onboard API invoker

/onboardedInvokers

**POST** 

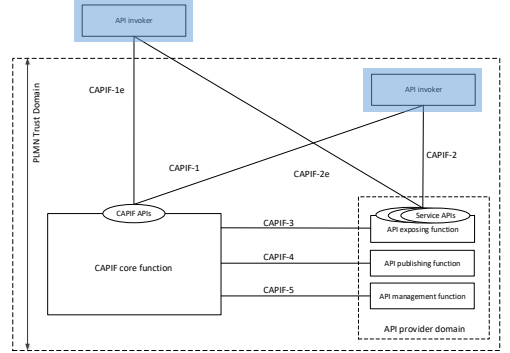

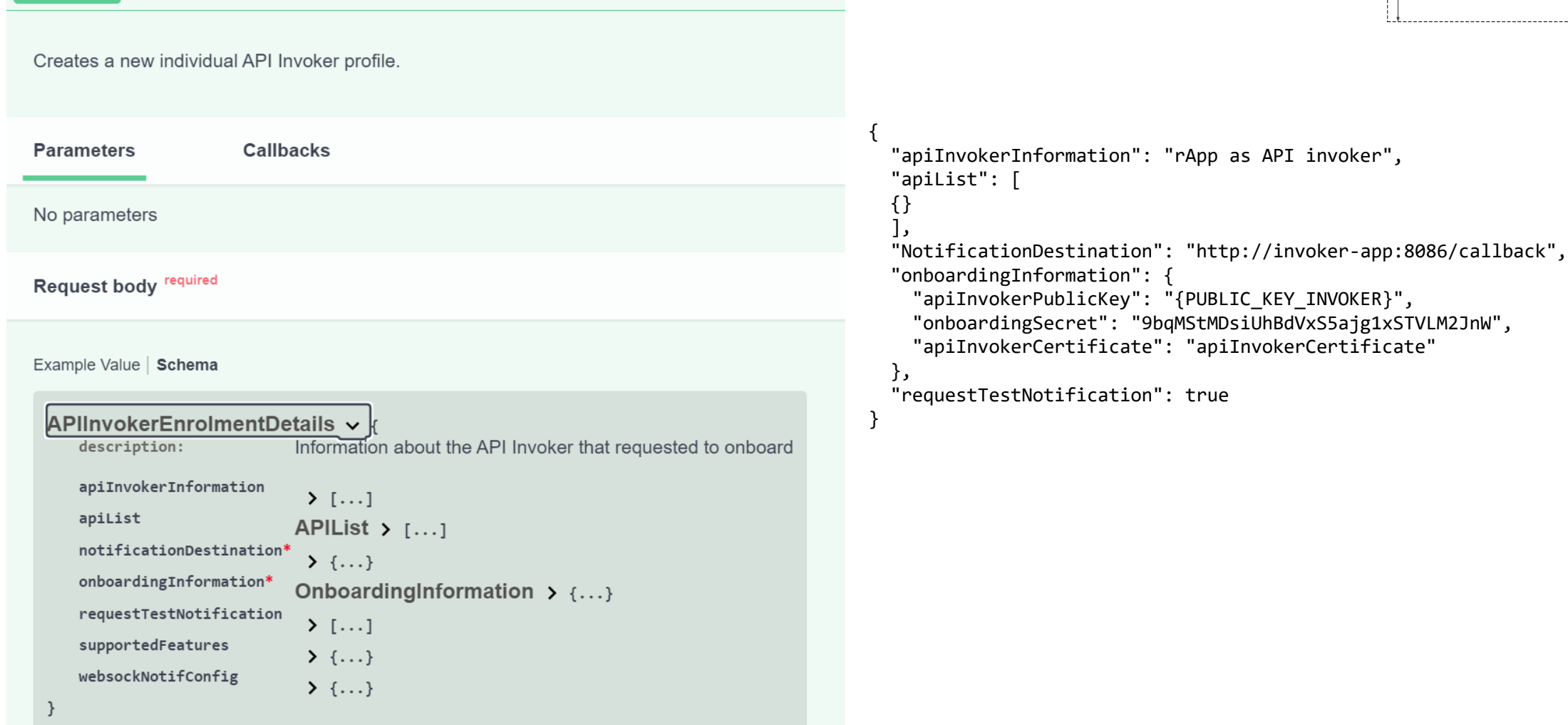

#### Discover – Get all services

/allServiceAPIs **GET** 

Discover published service APIs and retrieve a collection of APIs according to certain filter criteria.

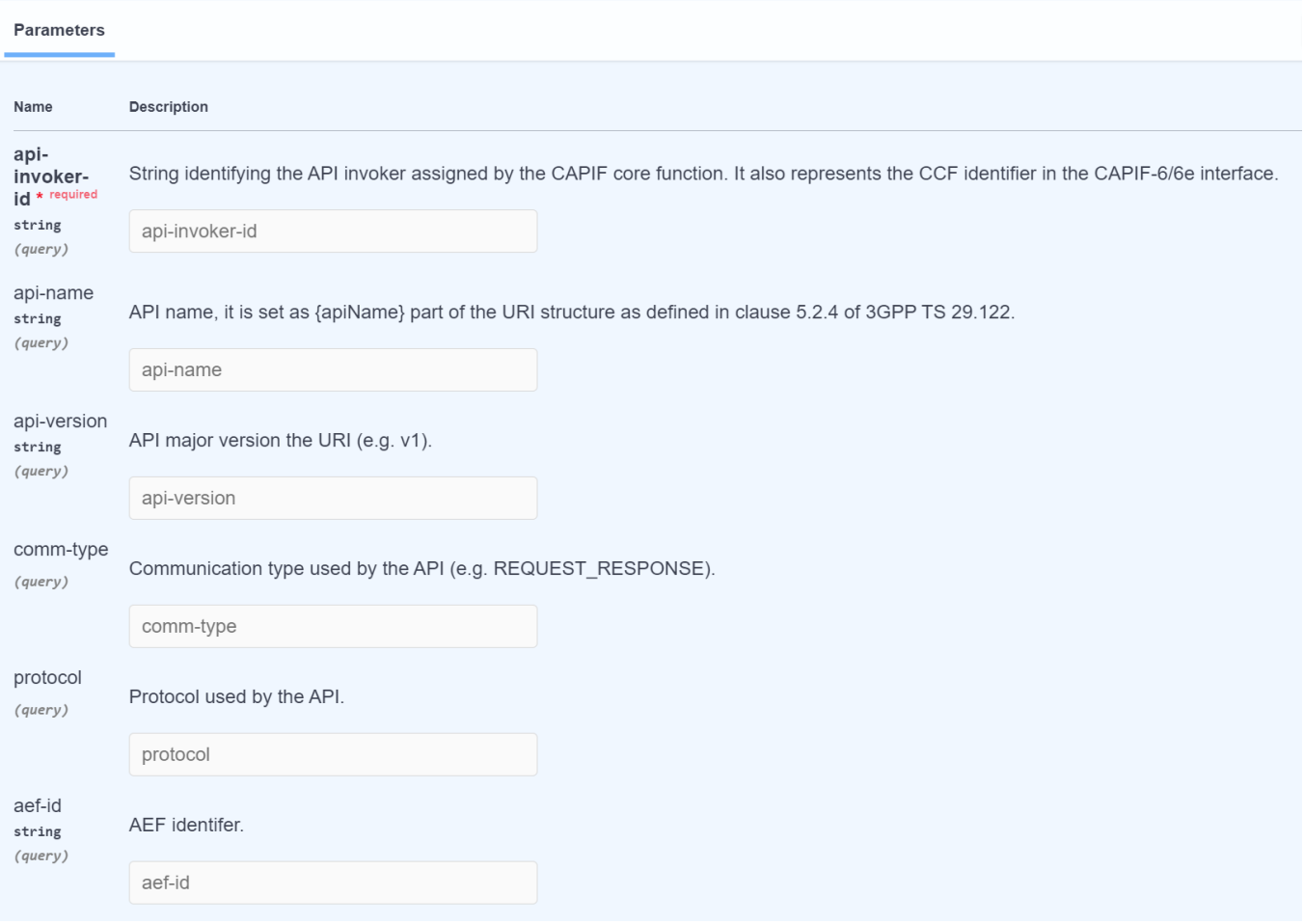

API invoker CAPIF-1e  $\frac{2}{\sqrt{N}}$ <br>  $\frac{1}{\sqrt{N}}$ <br>  $\frac{1}{\sqrt{N}}$ <br>  $\frac{1}{\sqrt{N}}$ <br>  $\frac{1}{\sqrt{N}}$ <br>  $\frac{1}{\sqrt{N}}$ <br>  $\frac{1}{\sqrt{N}}$ <br>  $\frac{1}{\sqrt{N}}$ API invoke CAPIF-1 CAPIF-2e CAPIF APIs CAPIF-3 CAPIF-3 API exposing function CAPIF-4 API publishing functi CAPIF core function CAPIF-5 API management functionAPI provider domain . . . . . . . . . . . . . . . . . . . .

## Security – Obtain security method

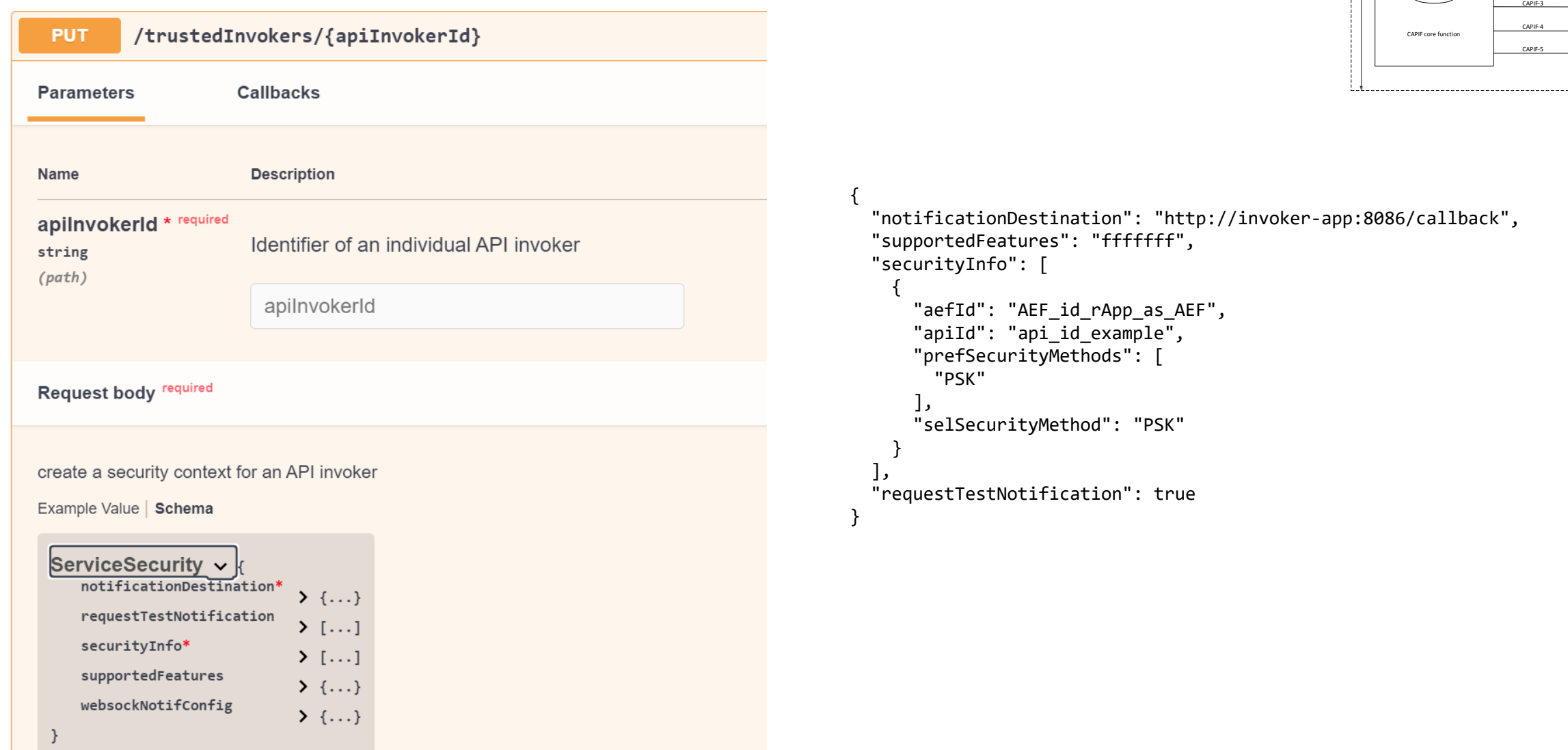

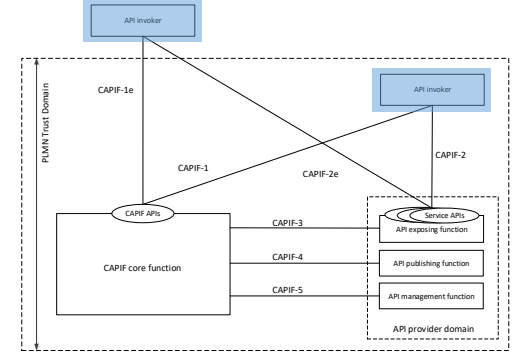

## Security – Obtain Authorization

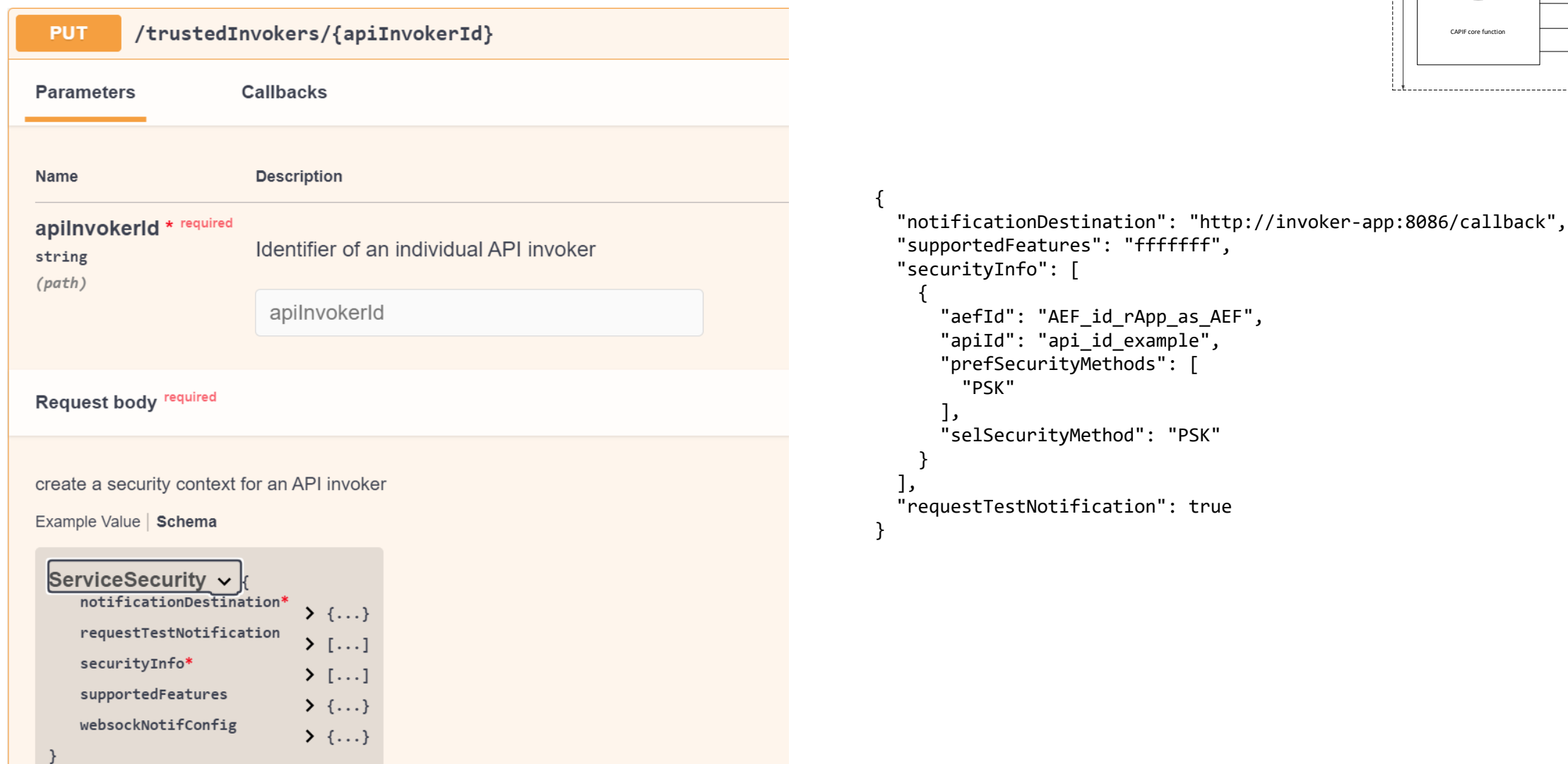

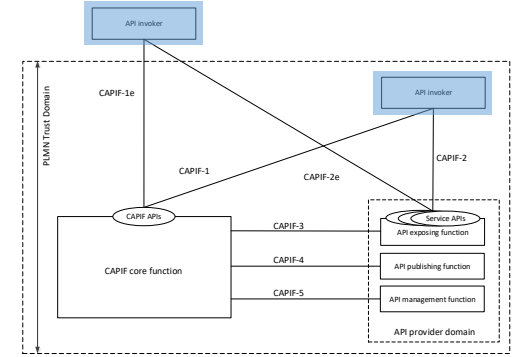

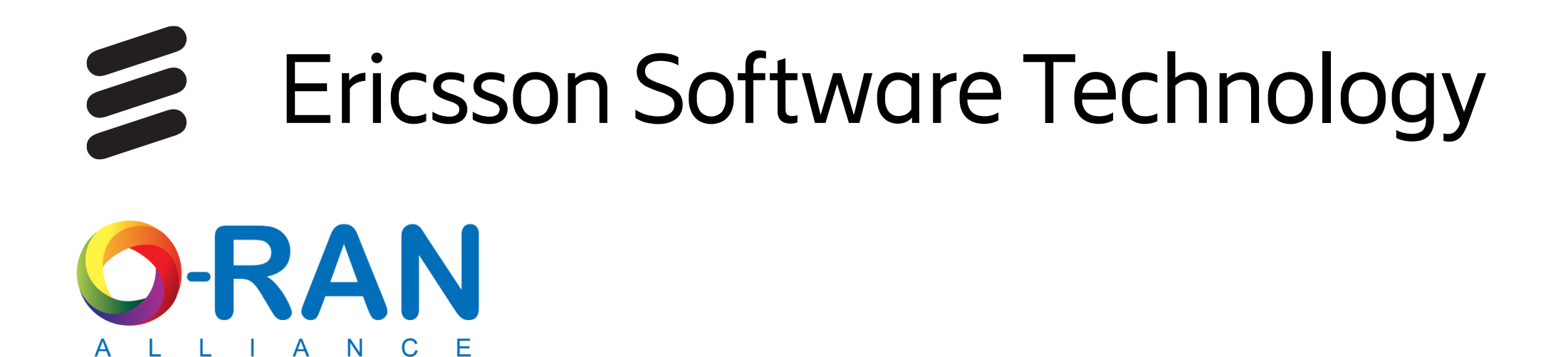